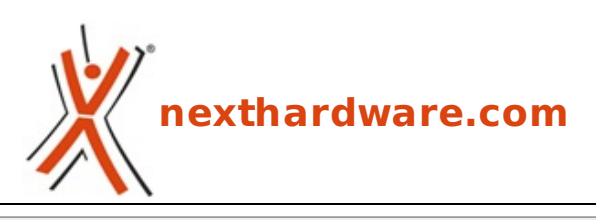

a cura di: **Gian Paolo Collalto - giampa - 29-04-2015 18:30**

## **Come aumentare il frame rate della vostra GTX 960**

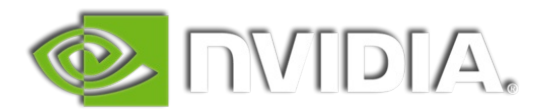

**LINK [\(https://www.nexthardware.com/news/schede-video/6896/come-aumentare-il-frame-rate](https://www.nexthardware.com/news/schede-video/6896/come-aumentare-il-frame-rate-della-vostra-gtx-960.htm)della-vostra-gtx-960.htm)**

Basta solo disabilitare un servizio ...

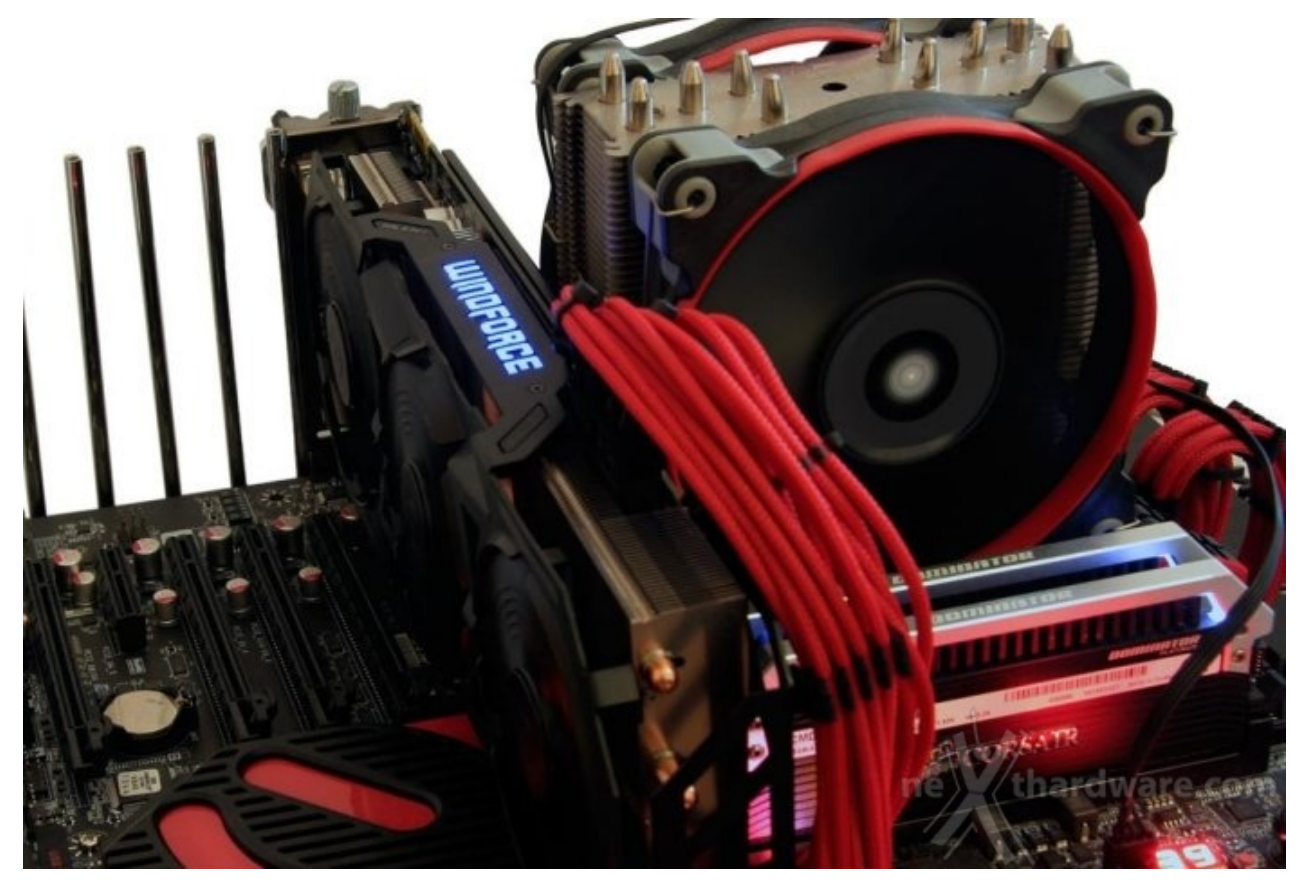

Molti di voi forse già lo sapevano, ad ogni modo un utente su Reddit [\(https://www.reddit.com/r/pcmasterrace/comments/344z7f/nvidia-usersraise-your-fps-and-save-cpu](https://www.reddit.com/r/pcmasterrace/comments/344z7f/nvidia-usersraise-your-fps-and-save-cpu-usage-by/)usage-by/) ha pubblicato un semplice tweak da utilizzare in caso di installazione della suite NVIDIA GeForce Experience per incrementare il frame rate delle proprie schede video.

Il trucco, che consiste nel disabilitare il servizio di Windows denominato "NVIDIA Streaming Service", di default impostato in automatico, consente di guadagnare sino ad un 5% con VGA tipo la nuova GTX 960 o inferiori.

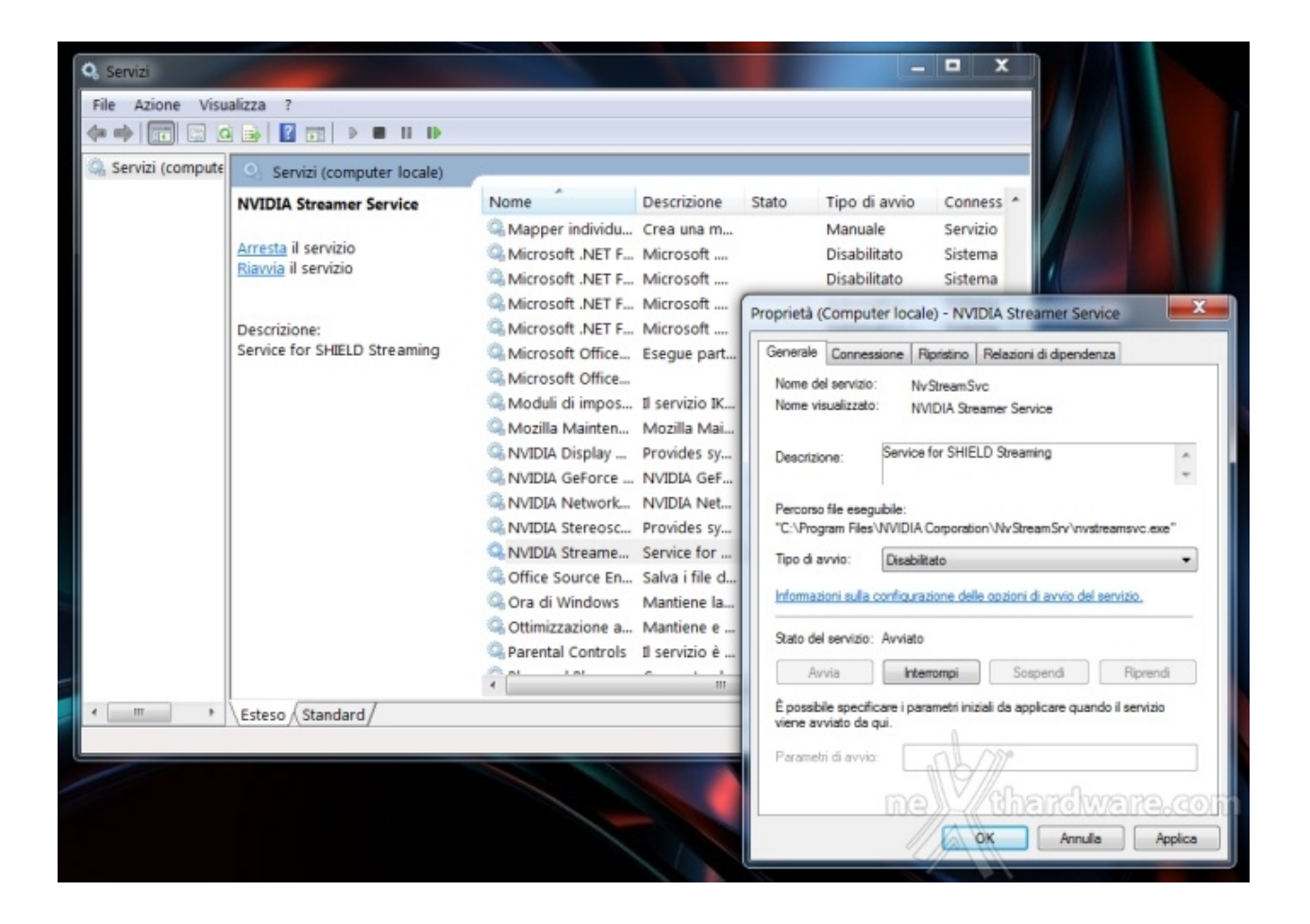

Questa documento PDF è stato creato dal portale nexthardware.com. Tutti i relativi contenuti sono di esdusiva proprietà di nexthardware.com.<br>Informazioni legali: https://www.nexthardware.com/info/disdaimer.htm